<span id="page-0-0"></span>System Specification, Verification and Synthesis (SSVS) – CS 4830/7485, Fall 2019

> 7: Formal System Modeling: State-Space Explosion

> > Stavros Tripakis

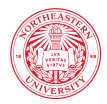

Northeastern University **Khoury College of Computer Sciences** 

# STATE-SPACE EXPLOSION

• If I have an asynchronous system with 10 processes and each process has 10 states, how many states in total?

- If I have an asynchronous system with 10 processes and each process has 10 states, how many states in total? Answer:  $10^{10}$  = ten billion.
- What if each process has 20 states instead?

- If I have an asynchronous system with 10 processes and each process has 10 states, how many states in total? Answer:  $10^{10}$  = ten billion.
- What if each process has 20 states instead? Answer:  $20^{10}$  > ten trillion.
- What if I had 20 processes instead? (with 10 states each)

- If I have an asynchronous system with 10 processes and each process has 10 states, how many states in total? Answer:  $10^{10}$  = ten billion.
- What if each process has 20 states instead? Answer:  $20^{10}$  > ten trillion.
- What if I had 20 processes instead? (with 10 states each) Answer:  $10^{20} = 100$  quintillion  $>> 20^{10}$ !
- $\Rightarrow$  The number of processes is more important than the number of states per process!
	- Exponential increase in the number of processes!

- If I have an asynchronous system with 10 processes and each process has 10 states, how many states in total? Answer:  $10^{10}$  = ten billion.
- What if each process has 20 states instead? Answer:  $20^{10}$  > ten trillion.
- What if I had 20 processes instead? (with 10 states each) Answer:  $10^{20} = 100$  quintillion  $>> 20^{10}$ !
- $\Rightarrow$  The number of processes is more important than the number of states per process!
	- Exponential increase in the number of processes!
	- How many processes are running in your laptop right now?

- What if I have a single process (just a single sequential program)?
- How many variables does your program have?
- Let's say 3 variables.
- What type are those variables?
- Let's say they are all int.
- $\bullet$  32 bit or 64 bit?
- Let's say 32 bit.
- How many states are there then?

- What if I have a single process (just a single sequential program)?
- How many variables does your program have?
- Let's say 3 variables.
- What type are those variables?
- Let's say they are all int.
- $\bullet$  32 bit or 64 bit?
- Let's say 32 bit.
- How many states are there then? Answer:  $(2^{32})^3 = 2^{32\cdot3} = 2^{96} > 10^{28}$
- Exponential increase in the number of variables and number of bits per variable!

- What if I have a single process (just a single sequential program)?
- How many variables does your program have?
- Let's say 3 variables.
- What type are those variables?
- Let's say they are all int.
- $\bullet$  32 bit or 64 bit?
- Let's say 32 bit.
- How many states are there then? Answer:  $(2^{32})^3 = 2^{32\cdot3} = 2^{96} > 10^{28}$
- Exponential increase in the number of variables and number of bits per variable!
- Imagine what happens with real programs: arrays, lists, other complex data structures, ... E.g., a single array of 10 ints has  $(2^{32})^{10}$  states.

- What if I have a piece of hardware (digital circuit)?
- How many flip-flops (memory elements) does your circuit have?
- Let's say 10 flip-flops.
- Then  $2^{10} = 1024$  states: easy for modern model-checkers.
- How many flip-flops does modern hardware have?
- Intel Core i7: just the L1 cache $^1$  is 64 KiB per core  $\Rightarrow 2^{64000\cdot 8}$  states !

<sup>&</sup>lt;sup>1</sup>There's also L2 and L3 caches and these are much larger.

- The number 1 problem in formal verification.
- Still an unsolved problem.
- But: situation much better than 40 years ago!
- Thanks to many clever ideas.
- We will examine the most important of them in this course.

# <span id="page-12-0"></span>**Bibliography**

Baier, C. and Katoen, J.-P. (2008).

Principles of Model Checking. MIT Press.

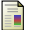

Clarke, E., Grumberg, O., and Peled, D. (2000).

Model Checking. MIT Press.

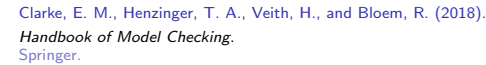

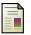

ħ.

Holzmann, G. (1991).

Design and Validation of Computer Protocols. Prentice Hall.

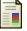

Holzmann, G. (2003).

The Spin Model Checker. Addison-Wesley.